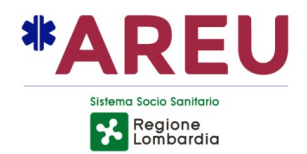

## **DELIBERA DEL DIRETTORE GENERALE**

## 71 / 2024 del 19/02/2024

Oggetto: PROCEDURA APERTA MEDIANTE PIATTAFORMA DI INTERMEDIAZIONE TELEMATICA SINTEL PER L'APPALTO DEL CONTRATTO PER IL SERVIZIO INTEGRATO DI TRASPORTO SANITARIO E TRASPORTO SANITARIO SEMPLICE DI SOGGETTI NEFROPATICI SOTTOPOSTI A TRATTAMENTO DIALITICO AFFERENTI ALLA ASST DI PAVIA, PER LA DURATA DI 24 MESI, RINNOVABILI FINO A ULTERIORI 24 MESI. SOSPENSIONE TERMINI DI GARA AI SENSI DELL'ART. 21 QUATER DELLA LEGGE N. 241/90.

AREU Agenzia Regionale Emergenza Urgenza via Alfredo Campanini, 6 - 20124 Milano | C.F. e P. IVA 11513540960<br>Tel 02 67129001 | Fax 02 67129002 | Mail protocollo@pec.areu.lombardia.it www.areu.lombardia.it

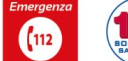

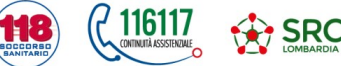

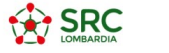

Copia informatica per consultazione e consultazione e consultazione e consultazione e consultazione e consultazione

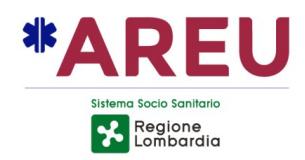

OGGETTO: PROCEDURA APERTA MEDIANTE PIATTAFORMA DI INTERMEDIAZIONE TELEMATICA SINTEL PER L'APPALTO DEL CONTRATTO PER IL SERVIZIO INTEGRATO DI TRASPORTO SANITARIO E TRASPORTO SANITARIO SEMPLICE DI SOGGETTI NEFROPATICI SOTTOPOSTI A TRATTAMENTO DIALITICO AFFERENTI ALLA ASST DI PAVIA. PER LA DURATA DI 24 MESI, RINNOVABILI FINO A ULTERIORI 24 MESI. SOSPENSIONE TERMINI DI GARA AI SENSI DELL'ART. **LEGGE**  $21$ **QUATER DELLA**  $N$ 241/90.

vista la sequente proposta di deliberazione avanzata dal Direttore della Struttura Complessa Gestione Approvvigionamenti

## **IL DIRETTORE GENERALE**

PREMESSO che AREU è un Ente del S.S.R. disciplinato dall'art. 16 L.R. 30.12.2009 n. 33 e s.m.i. e attivato dalla DGR n. 2701/2019 e dalla DGR n. 4078/2020;

VISTA la deliberazione dell'Agenzia n. 1/2024 "PRESA D'ATTO DELLA D.G.R. N. XII/1650 DEL 21/12/2023 DETERMINAZIONI IN ORDINE ALLA DIREZIONE DELL'AGENZIA REGIONALE EMERGENZA URGENZA (AREU) - (DI CONCERTO CON L'ASSESSORE BERTOLASO)" di nomina del Dott. Massimo Lombardo a Direttore Generale dell'Agenzia Regionale Emergenza Urgenza (AREU);

**PREMESSO** altresì che AREU:

- con deliberazione n. 227 del 04.08.2023:
	- ha indetto una procedura aperta ai sensi dell'art. 71 del D.Las. 36/2023 per la fornitura del servizio integrato di trasporto sanitario e trasporto sanitario semplice di pazienti nefropatici sottoposti a trattamento dialitico afferenti all'ASST di Pavia, per la durata di 24 mesi, eventualmente rinnovabile per ulteriori 24 mesi, per un importo a base d'asta pari a € 5.491.489,60 IVA esente ai sensi dell'art. 10, comma 15, del D.P.R. 26 ottobre 1972, n. 633;
	- ha individuato quale criterio di aggiudicazione dell'appalto quello previsto dall'art. 108, comma 1, del D.Lgs. n. 36/2023, ovverosia quello dell'offerta economicamente più vantaggiosa, secondo i criteri indicati nel disciplinare di gara;
	- ha preso atto della documentazione di gara consistente in: bando di gara ed estratto, disciplinare, capitolato speciale e relativi allegati;
- con deliberazione n. 356 del 01.12.2023:
	- ha preso atto della nuova documentazione di gara rivista e aggiornata, consistente in: bando di gara ed estratto, disciplinare, capitolato speciale e relativi allegati, agli atti della struttura proponente;
	- ha modificato l'importo a base d'asta, ricalcolato in € 6.415.008,34 IVA  $\sim$ esente ai sensi dell'art. 10, comma 15, del D.P.R. 26 ottobre 1972, n. 633, della procedura aperta mediante piattaforma di intermediazione telematica Sintel, ai sensi dell'art. 71 del D.Lgs. n. 36/2023, per la fornitura

Copia informatica per consultazione

Pagina 2 di 5

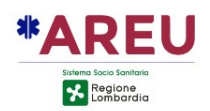

del servizio integrato di trasporto sanitario e trasporto sanitario semplice di soggetti nefropatici sottoposti a trattamento dialitico afferenti alla ASST di Pavia, per la durata di 24 mesi, rinnovabili fino a ulteriori 24 mesi, indetta con deliberazione AREU n. 227/2023:

PRESO ATTO che con nota prot. AREU n. 5528 del 16.02.2024, è pervenuta da parte dei seguenti operatori economici, Croce Rossa Italiana - Comitato Regionale Lombardia, Anpas Lombardia e Rete Misericordia e Solidarietà, una comunicazione congiunta con richiesta di proroga dei termini di presentazione delle offerte alla luce di evidenziate problematiche nell'organizzazione e nella sostenibilità economica della gestione del servizio per come è stato rappresentato;

**CONSIDERATO** che il termine ultimo previsto per la presentazione delle offerte è stato fissato alle ore 14.00 del 20.02.2024;

TENUTO CONTO che, alla luce della nota sopra citata, si rende necessario approfondire con il Responsabile Unico di progetto alcune criticità organizzative e gestionali per l'espletamento del servizio, afferente alla ASST PAVIA;

VISTA altresì la nota prot. AREU n. 5780 del 19.02.2024 del Responsabile Unico di progetto e Dirigente della SC NEA 116117, Dr. Simone Baratto, con la quale lo stesso ha richiesto una sospensione della procedura in oggetto tenuto conto delle criticità emerse e al fine di effettuare un ulteriore incontro con il possibile mercato e con la ASST coinvolta;

RILEVATA perciò la sussistenza, per la procedura in oggetto, dei presupposti di legge per procedere alla sospensione della stessa ai sensi dell'art. 21 quater della Legge n. 241/90 a norma del quale "L'efficacia ovvero l'esecuzione del provvedimento amministrativo può essere sospesa, per gravi ragioni e per il tempo strettamente necessario, dallo stesso organo che lo ha emanato ovvero da altro organo previsto dalla legge;

RITENUTO pertanto necessario e urgente disporre, la sospensione temporanea dei termini della procedura di gara per la fornitura del servizio integrato di trasporto sanitario e trasporto sanitario semplice di pazienti nefropatici sottoposti a trattamento dialitico afferenti all'ASST di Pavia ai sensi dell'art. 21-quarter della Legge n. 241/1990, a partire dal 19.02.2024 e fino al 20.03.2024 al fine di consentire le opportune e occorrenti decisioni in merito:

PRESO ATTO che il Proponente del procedimento attesta la completezza, la regolarità tecnica e la legittimità del presente provvedimento;

ACQUISITI i pareri favorevoli del Direttore Amministrativo e del Direttore Sanitario, resi per quanto di specifica competenza ai sensi dell'art. 3 del D.Lgs. n. 502/1992 e s.m.i.;

## **DELIBERA**

Per tutti i motivi in premessa indicati e integralmente richiamati:

1. di sospendere in via cautelativa e temporanea, fino al 20.03.2024, ai sensi dell'art. 21 quater della Legge 241/1990 i termini della procedura di gara per la fornitura del servizio integrato di trasporto sanitario e trasporto sanitario semplice di pazienti nefropatici sottoposti a trattamento dialitico afferenti all'ASST di Pavia, per la

Copia informatica per consultazione

Pagina 3 di 5

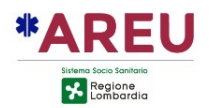

durata di 24 mesi, eventualmente rinnovabile per ulteriori 24 mesi;

- 2. di stabilire che venga data adeguata pubblicità del presente provvedimento di sospensione temporanea;
- 3. di riservarsi con successivo atto deliberativo di adottare provvedimenti in merito alla procedura di gara per l'affidamento del servizio in oggetto;
- 4. di dare atto che ai sensi della L. n. 241/1990 il Responsabile del presente procedimento per quanto attiene la fase di affidamento ai sensi dell'art.15 del D.Lgs. 36/2023, è il Direttore della SC Gestione Approvvigionamenti, Dr.ssa Eleonora Zucchinali:
- 5. di individuare quale Responsabile Unico del Progetto del presente contratto, ai sensi dell'art.15 e dell'allegato I.2 del D.Lgs. 36/2023, il Dirigente della SC NEA 116117 Dr. Simone Baratto;
- 6. di individuare quale Direttore dell'Esecuzione del presente contratto il Dr. Raffaele Di Mauro della S.C. NEA 116117;
- 7. di disporre che vengano rispettate tutte le prescrizioni inerenti alla pubblicazione sul portale web aziendale di tutte le informazioni e i documenti richiesti e necessari ai sensi del D.Lgs. n. 33/2013 e s.m.i., c.d. Amministrazione Trasparente;
- 8. di disporre la pubblicazione del presente provvedimento all'Albo Pretorio on line dell'Agenzia, dando atto che lo stesso è immediatamente esecutivo (ex art. 32 comma 5 L. n. 69/2009 s.m.i. e art. 17 comma 6 L.R. n. 33/2009).

Pagina 4 di 5

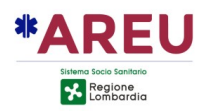

La presente delibera è sottoscritta digitalmente, ai sensi dell'art. 21 D.Lgs. n. 82/2005 e s.m.i., da:

Il Direttore Amministrativo Andrea Albonico

Il Direttore Sanitario Gabriele Mario Perotti

Il Direttore Generale Massimo Lombardo

Copia informatica per consultazione e consultazione e consultazione e consultazione e consultazione e consultazione